**October 20, 2021 - cascad#210**

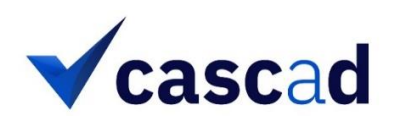

# **Execution Report**

# Title: **The Fairness of Credit Scoring Models** Authors: **Christophe Hurlin, Christophe Pérignon and Sébastien Saurin**

**Full reference:** Hurlin, Christophe, Pérignon, Christophe, and Saurin, Sébastien, "The Fairness of Credit Scoring Models" Working paper, October 20, 2021.

The structure and contents of this execution report provided by **casc**a**d** for the certification are similar to those recommended by the [AEA Data Editor.](https://github.com/AEADataEditor/replication-template/blob/master/REPLICATION.md)

#### 1. DATA DESCRIPTION

This study uses the the German Credit Dataset (Dua and Gra (2019)), which includes 1,000 consumer loans extended to respectively 310 women and 690 men. This dataset can be downloaded here: [https://archive.ics.uci.edu/ml/datasets/statlog+\(german+credit+data\)](https://archive.ics.uci.edu/ml/datasets/statlog+(german+credit+data)) All the variables used in the model are described in Tables 5 and 6 in the article.

#### 2. CODE DESCRIPTION

For the purpose of this certification, we aimed to check the results displayed in Figures 2-10 and in Tables 1-4.

There are eleven files in the replication package:

1. GermanDataset.data: Database used in the paper.

2. Fairness func.py: Python file including functions used to implement fairness tests and Fairness Partial Dependence Plots (FPDP)

3. KPrototypes.py: Python file used to create classes of individuals having similar characteristics according to KPrototype method.

4. Data management.py: Python file used to manage the database to estimate models and apply the framework.

5. Modelisation no gender.py: Python file used to estimate all models excluding the gender variable from the list of explanatory variables.

6. Modelisation gender.py: Python file used to estimate all models including the gender variable in the list of explanatory variables.

7. Workspace.py: Python file used to save (restore) environment variables in (from) an external file of format "variables day-month-year.out". For example: "variables 01-01-2021.out" for the following date: January 1st of 2021.

8. package\_version.py: Python file used to save in an Excel file "packages\_version.xlsx" all the packages used in the code as well as their python version.

9. Tables.py: Python file used to produce a LaTeX file of format "All\_figures-day-month-year.out" with all the figures (except Table 7) of the paper from the results obtained with the other files. This file is also converted in pdf and read directly from this python code.

10. Execute.py: Python file used to run all the previously mentioned files.

11. packages\_version.xlsx: Excel file including all python packages version used to reproduce the results of the paper.

#### 3. REPLICATION STEPS

The replication material, using Python 3.8 with the latest Anaconda distribution (2021.05) on a computer with 64GB RAM, intel® Core™ i9-9900K CPU @3.60-5.00GHz, Nvidia Geforce RTX 2060, and Windows 10 OS. We encountered no issues during the replication.

## 4. FINDINGS

We reproduced all tables and figures with perfect accuracy.

#### 4.1. FIGURE 2: FEATURE DISTRIBUTIONS

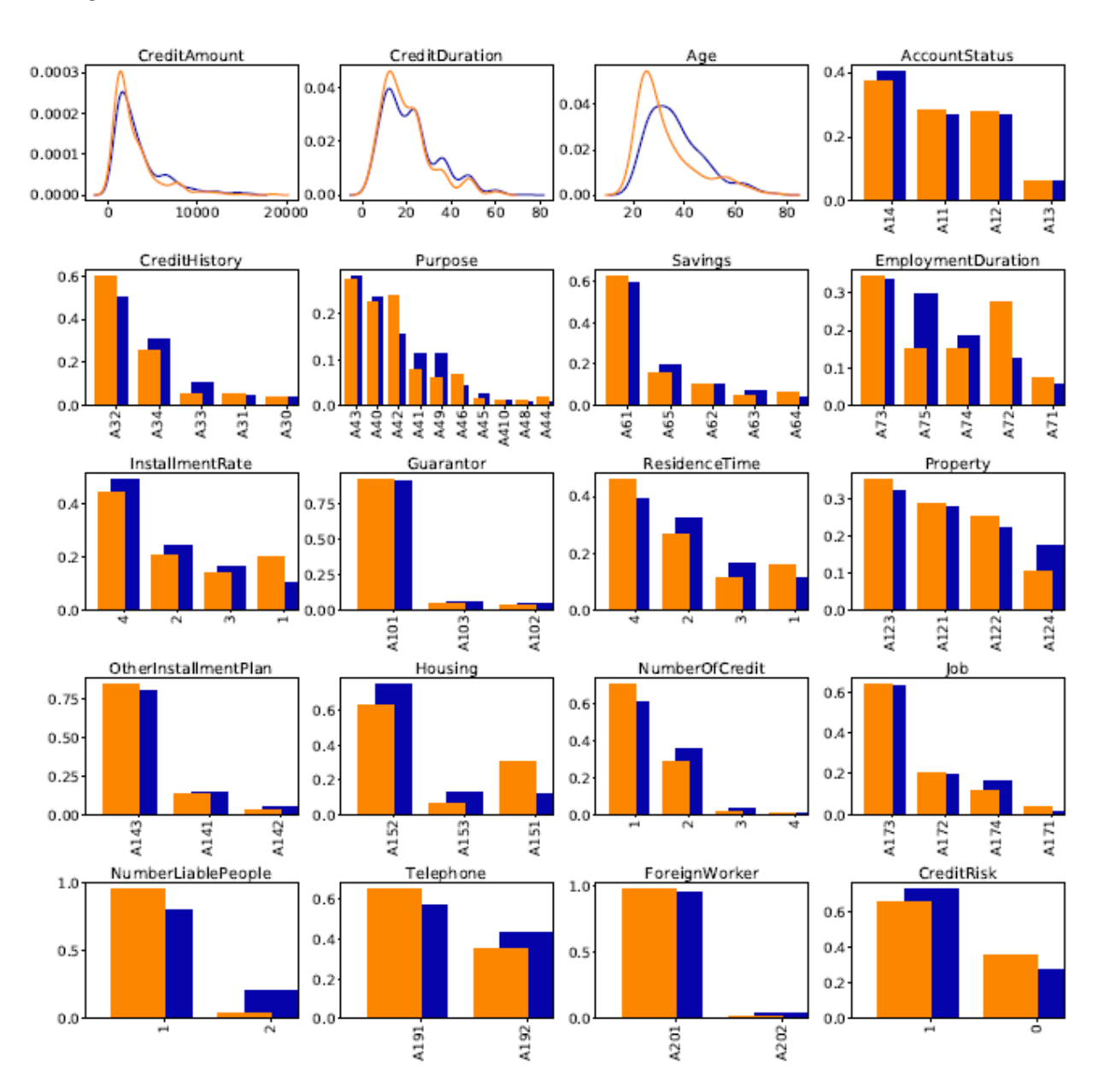

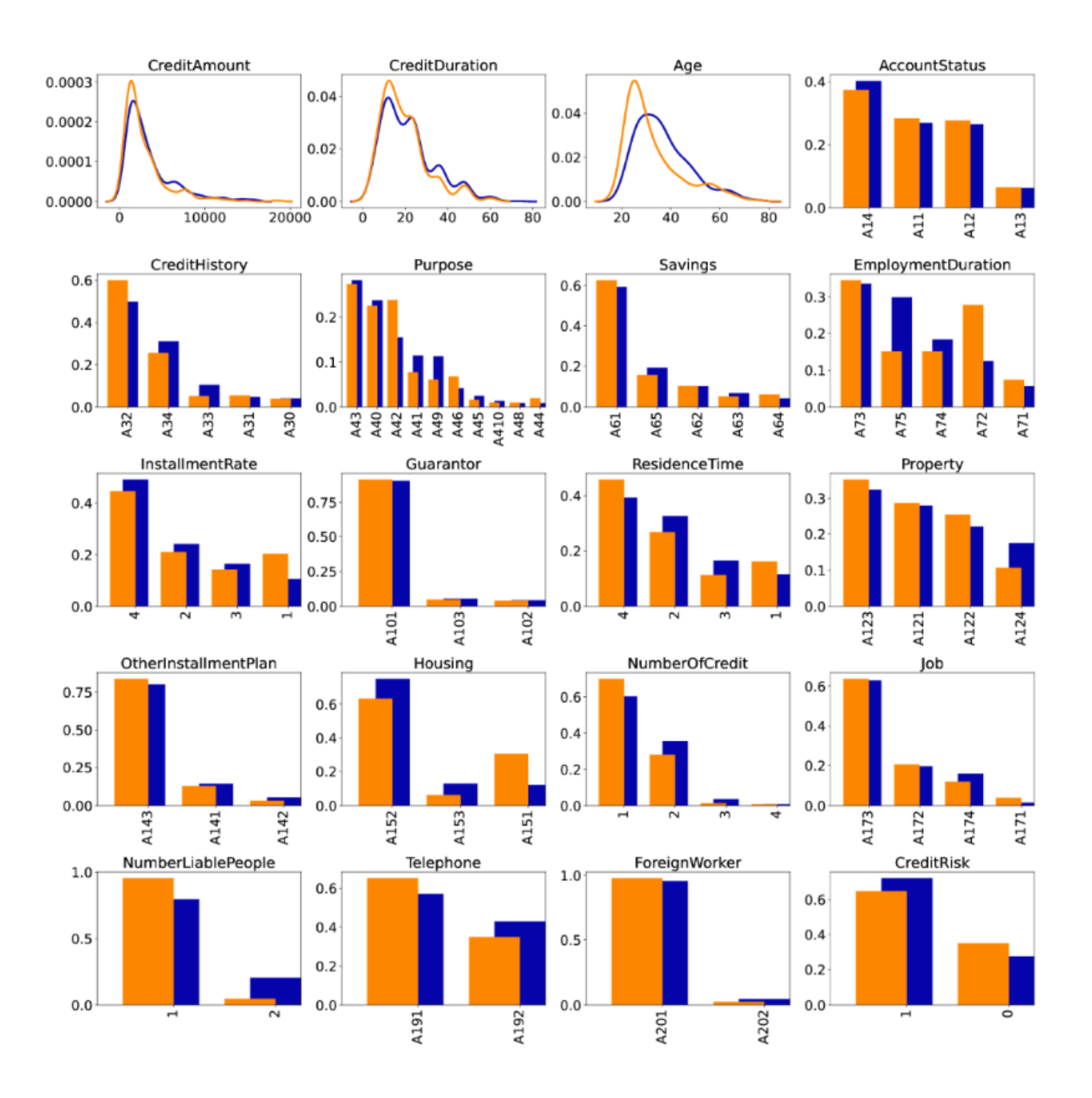

#### 4.2. FIGURE 3: MEASURES OF ASSOCIATION BETWEEN FEATURES, TARGET VARIABLES, AND GENDER

Original:

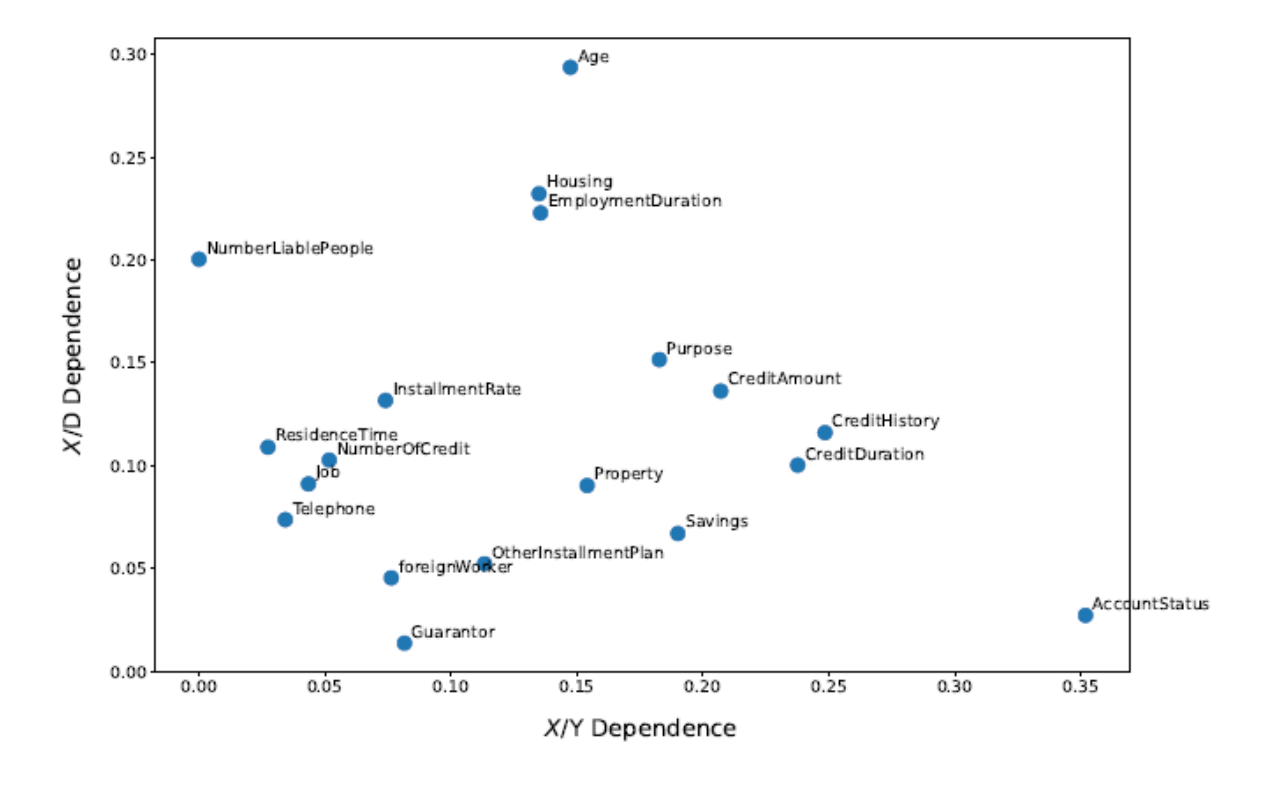

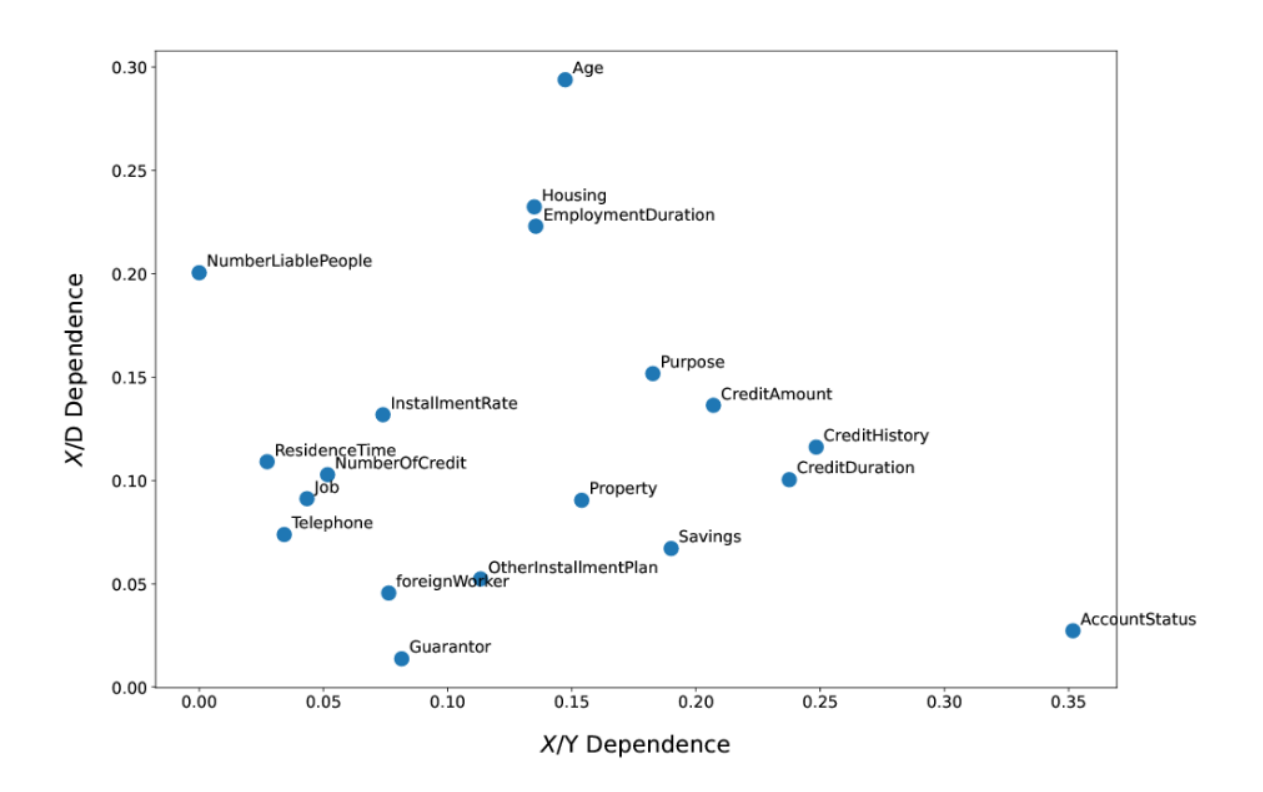

#### 4.3. FIGURE 4: FAIRNESS PDP FOR THE STATISTICAL PARITY IN TREE PRIME MODEL

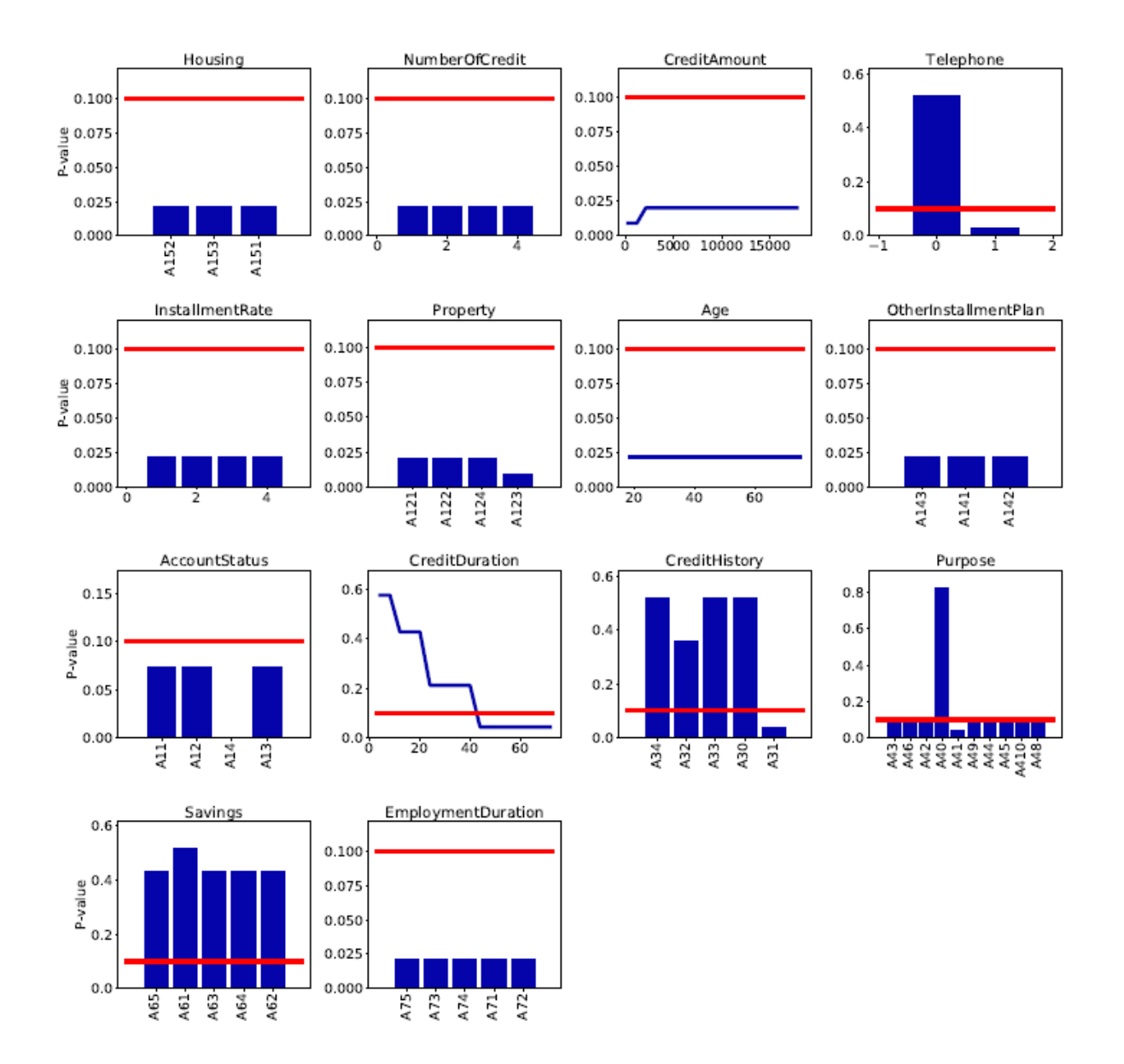

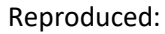

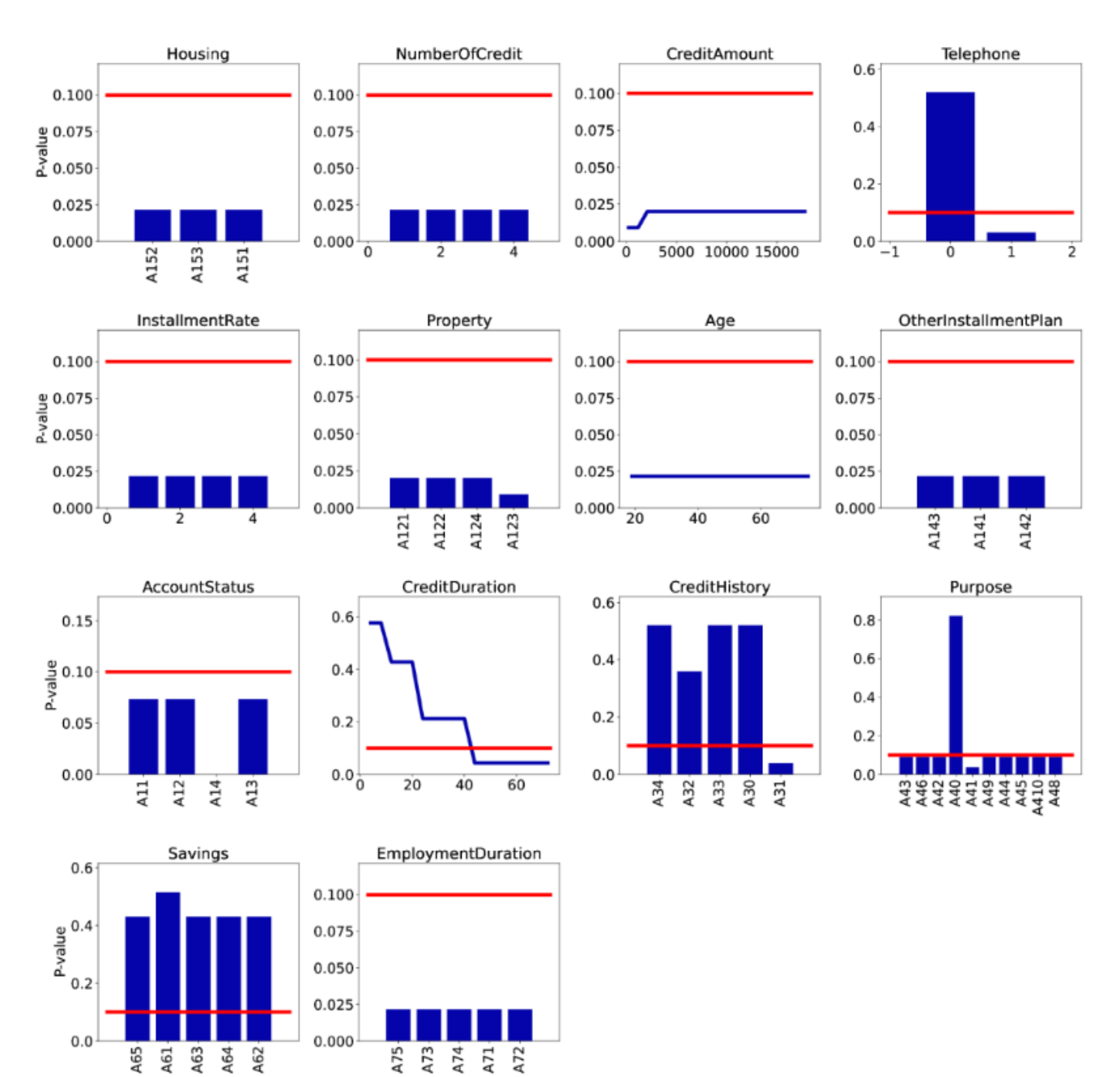

#### 4.4. FIGURE 5: MEASURES OF ASSOCIATION BETWEEN FEATURES, TARGET VARIABLES, AND GENDER

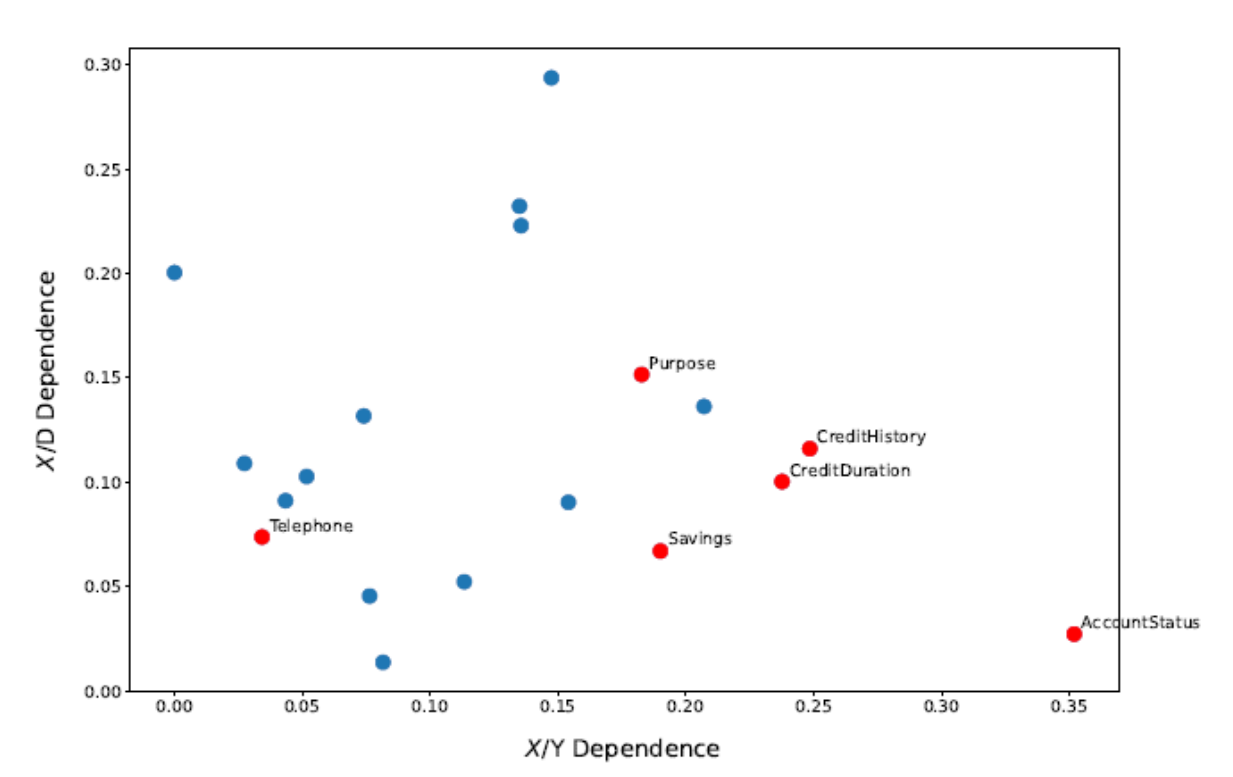

Original:

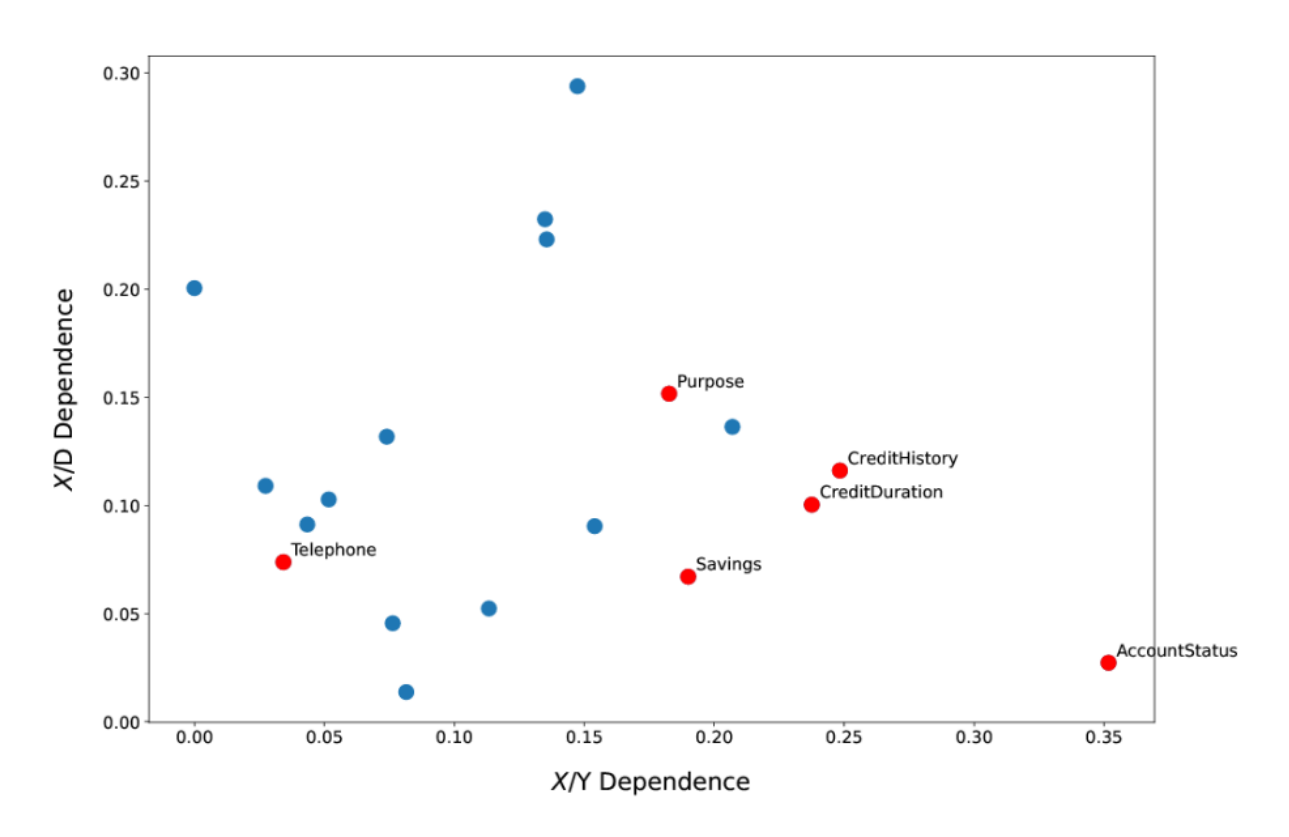

4.5. TABLE 1: MODEL PERFORMANCES WITH AND WITHOUT THE PROTECTED FEATURE

Original:

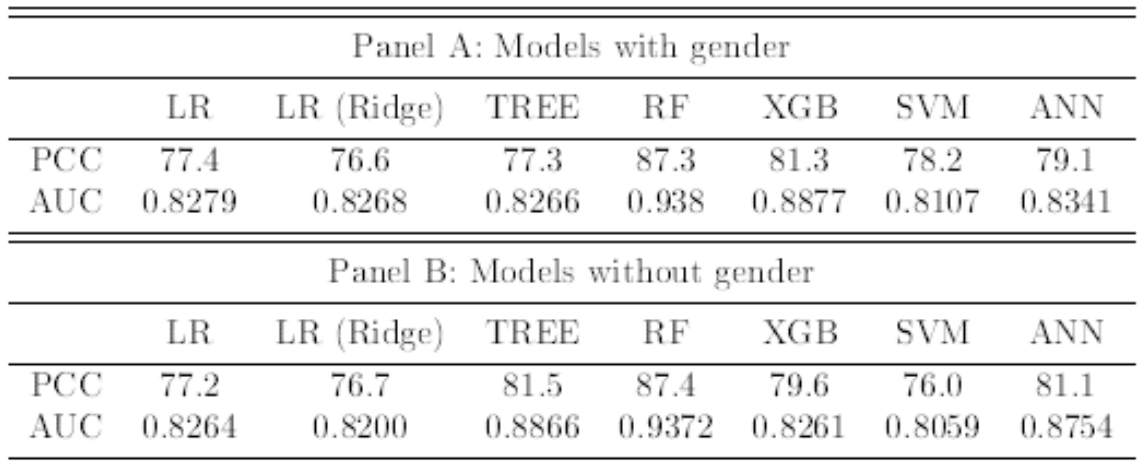

Panel A: Models with gender

|                   | LR                             | $LR(Ridge)$ TREE RF    |          |             | XGB    | SVM        | ANN    |  |
|-------------------|--------------------------------|------------------------|----------|-------------|--------|------------|--------|--|
| PCC               | 77.4                           | 76.6                   | 77.3     | 87.3        | 81.3   | 78.2       | 79.1   |  |
| $\rm AUC$         | 0.8279                         | ${0.8268}$             | 0.8266   | $\,0.938\,$ | 0.8877 | 0.8107     | 0.8341 |  |
|                   | Panel B: Models without gender |                        |          |             |        |            |        |  |
|                   | $_{\rm LR}$                    | LR (Ridge) TREE RF XGB |          |             |        | <b>SVM</b> | ANN    |  |
| $_{\mathrm{PCC}}$ | 77.2                           | 76.7                   | $81.5\,$ | 87.4        | 79.6   | 76.0       | 81.1   |  |
| $\rm AUC$         | 0.8264                         | $\rm 0.82$             | 0.8866   | 0.9372      | 0.8261 | 0.8059     | 0.8754 |  |
|                   |                                |                        |          |             |        |            |        |  |

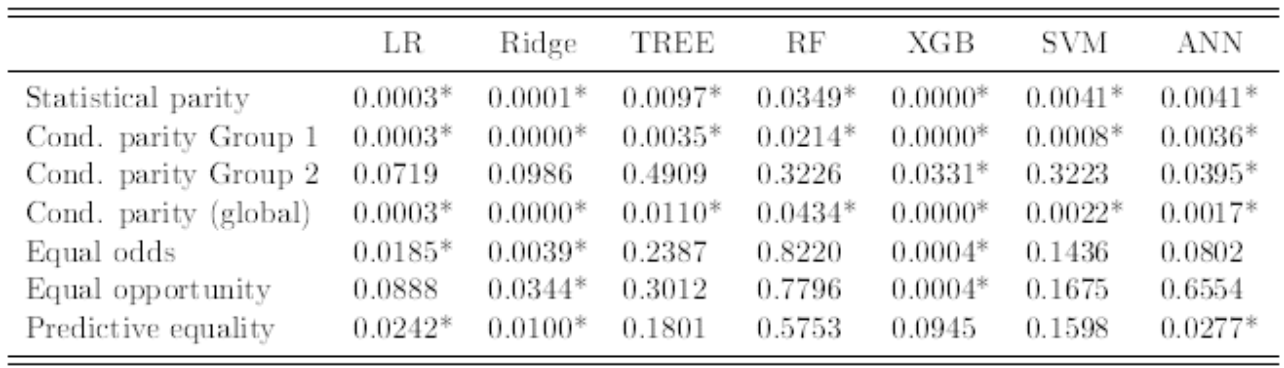

### Original:

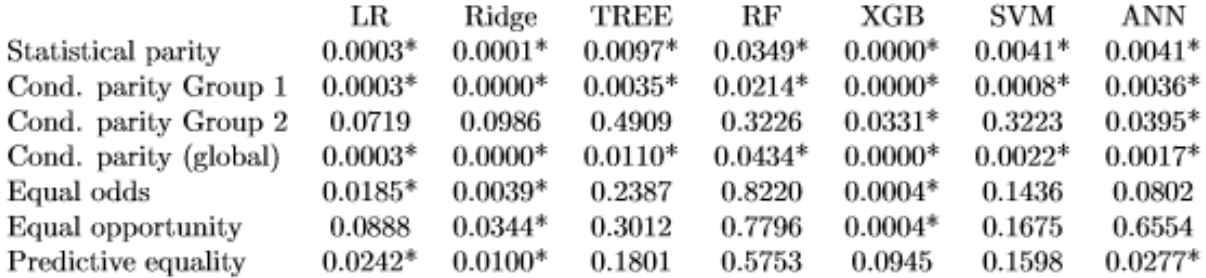

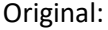

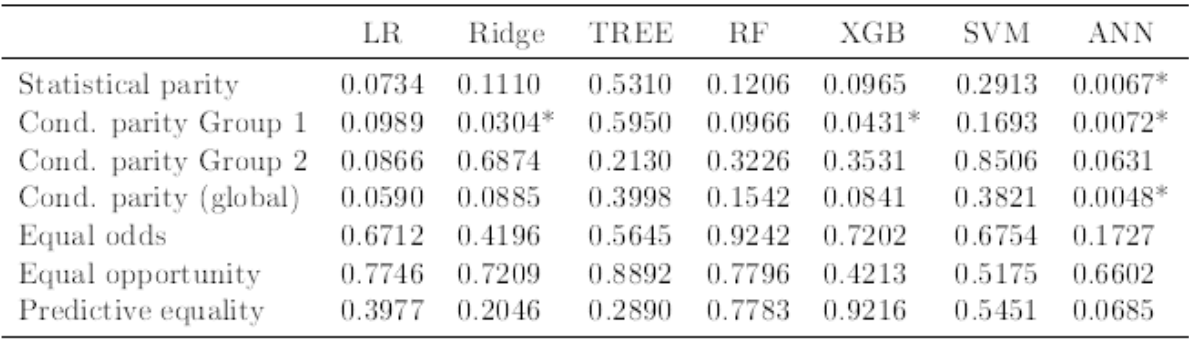

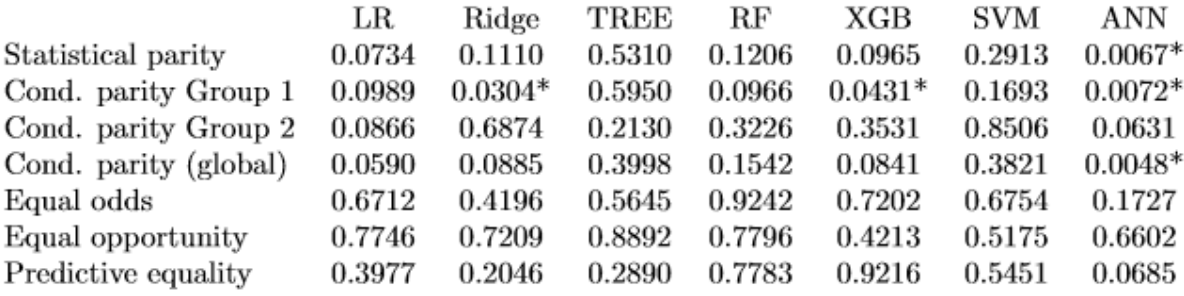

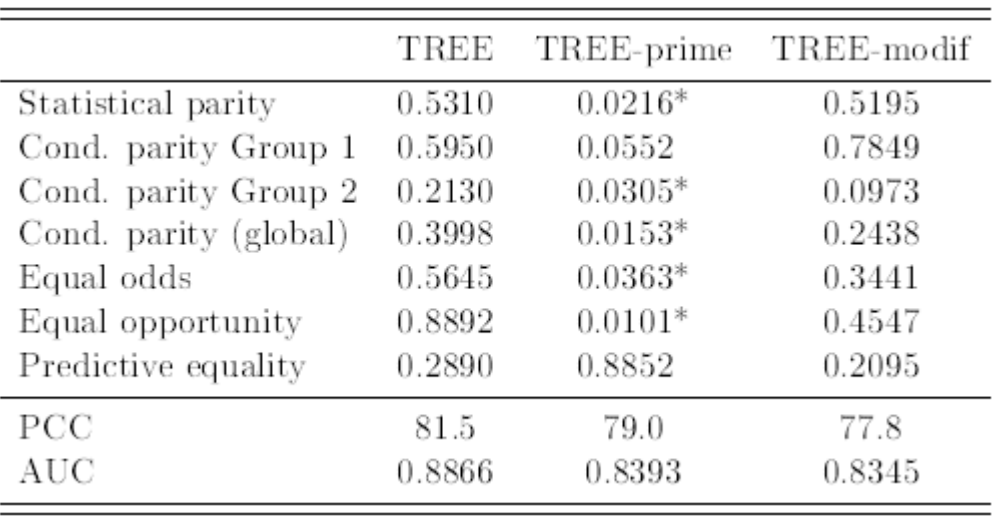

<u> 1980 - Johann Barbara, martxa a</u>

#### Original:

Table 1: Fairness tests for the TREE models

|                       | TREE   | TREE-prime | TREE-modif |
|-----------------------|--------|------------|------------|
| Statistical parity    | 0.5310 | $0.0216*$  | 0.5195     |
| Cond. parity Group 1  | 0.5950 | 0.0552     | 0.7849     |
| Cond. parity Group 2  | 0.2130 | $0.0305*$  | 0.0973     |
| Cond. parity (global) | 0.3998 | $0.0153*$  | 0.2438     |
| Equal odds            | 0.5645 | $0.0363*$  | 0.3441     |
| Equal opportunity     | 0.8892 | $0.0101*$  | 0.4547     |
| Predictive equality   | 0.2890 | 0.8852     | 0.2095     |
| PCC                   | 81.5   | 79.0       | 77.8       |
| AUC                   | 0.8866 | 0.8393     | 0.8345     |

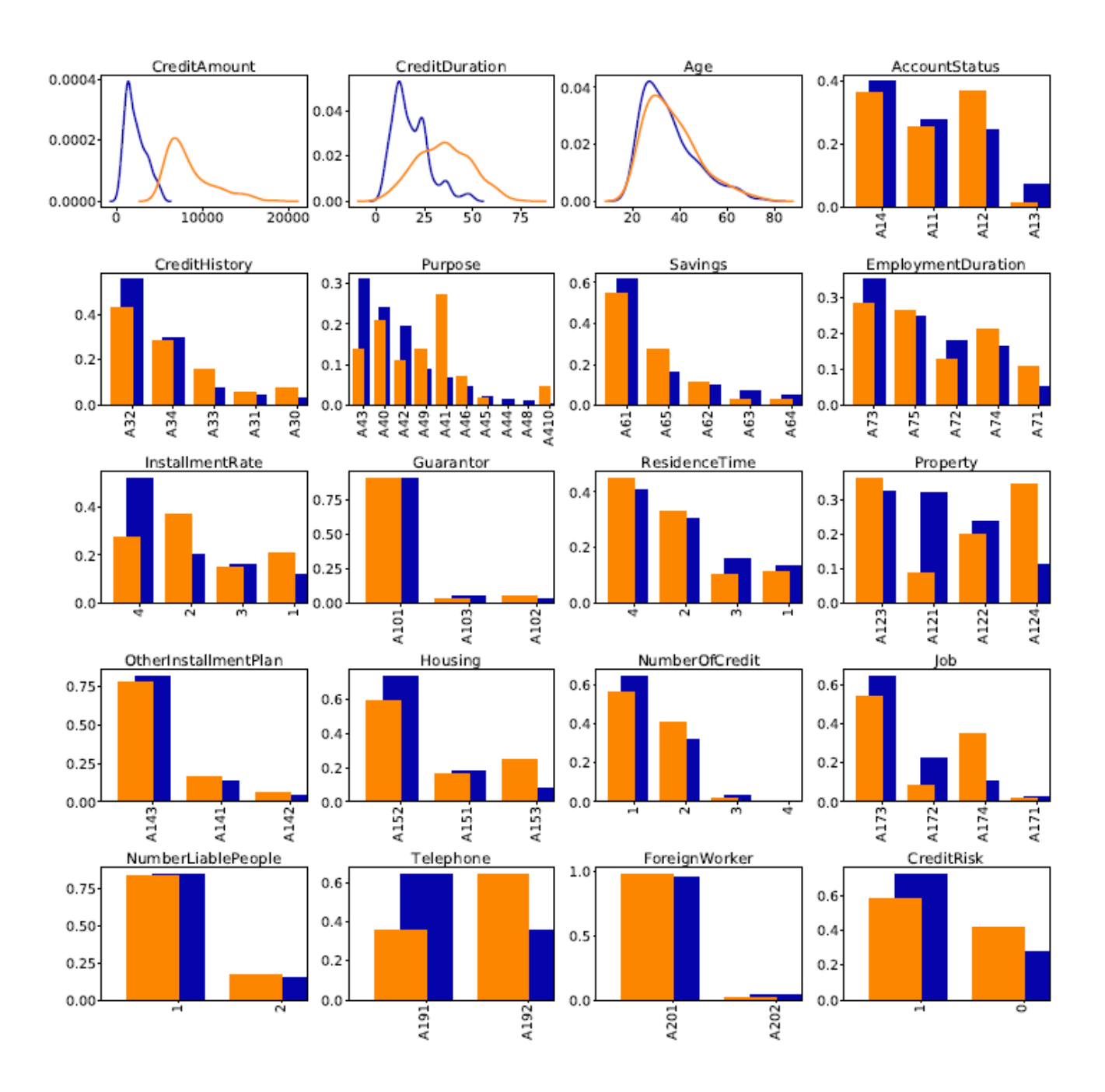

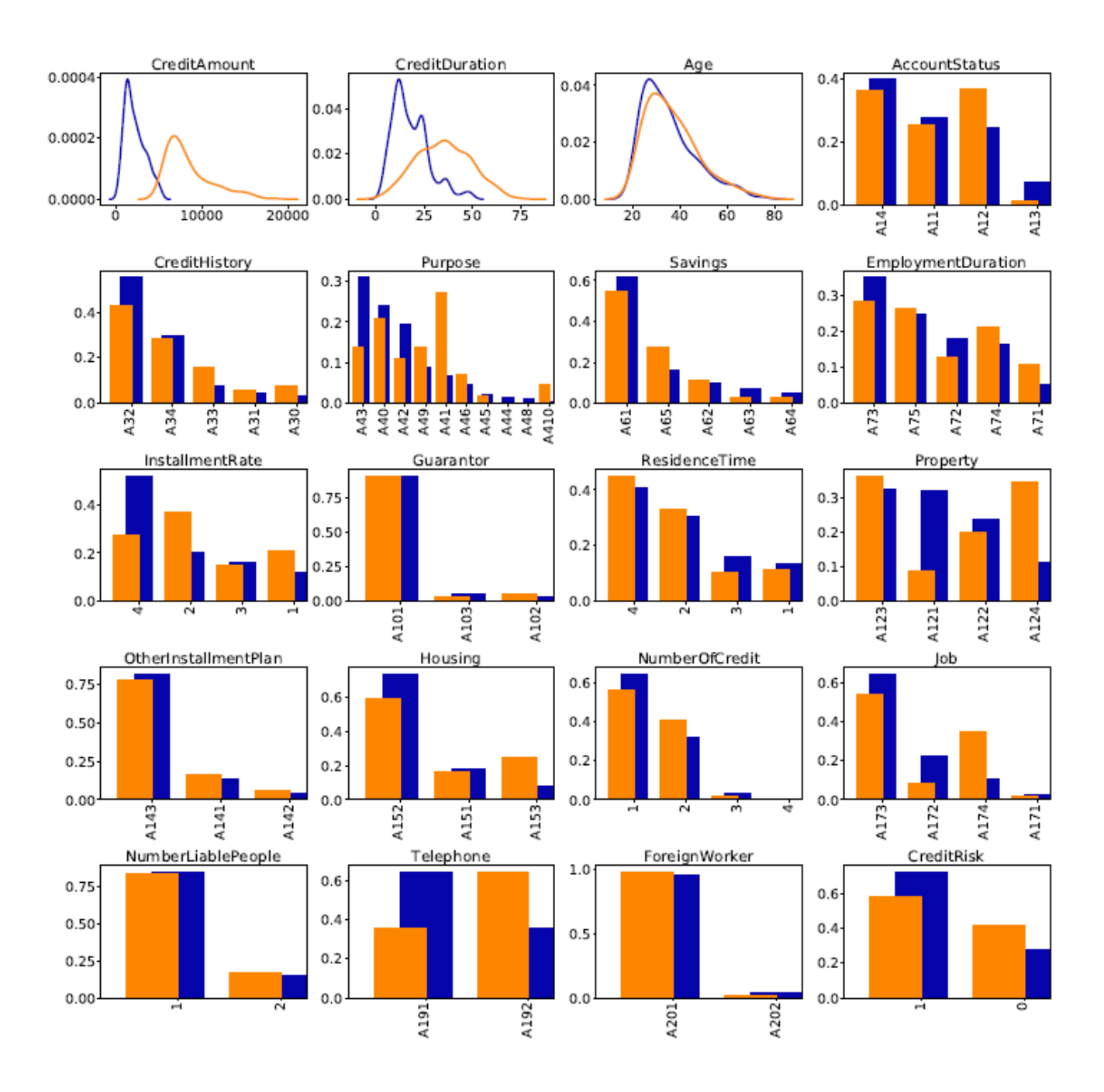

#### 4.10. FIGUREA.4 DECISION TREE

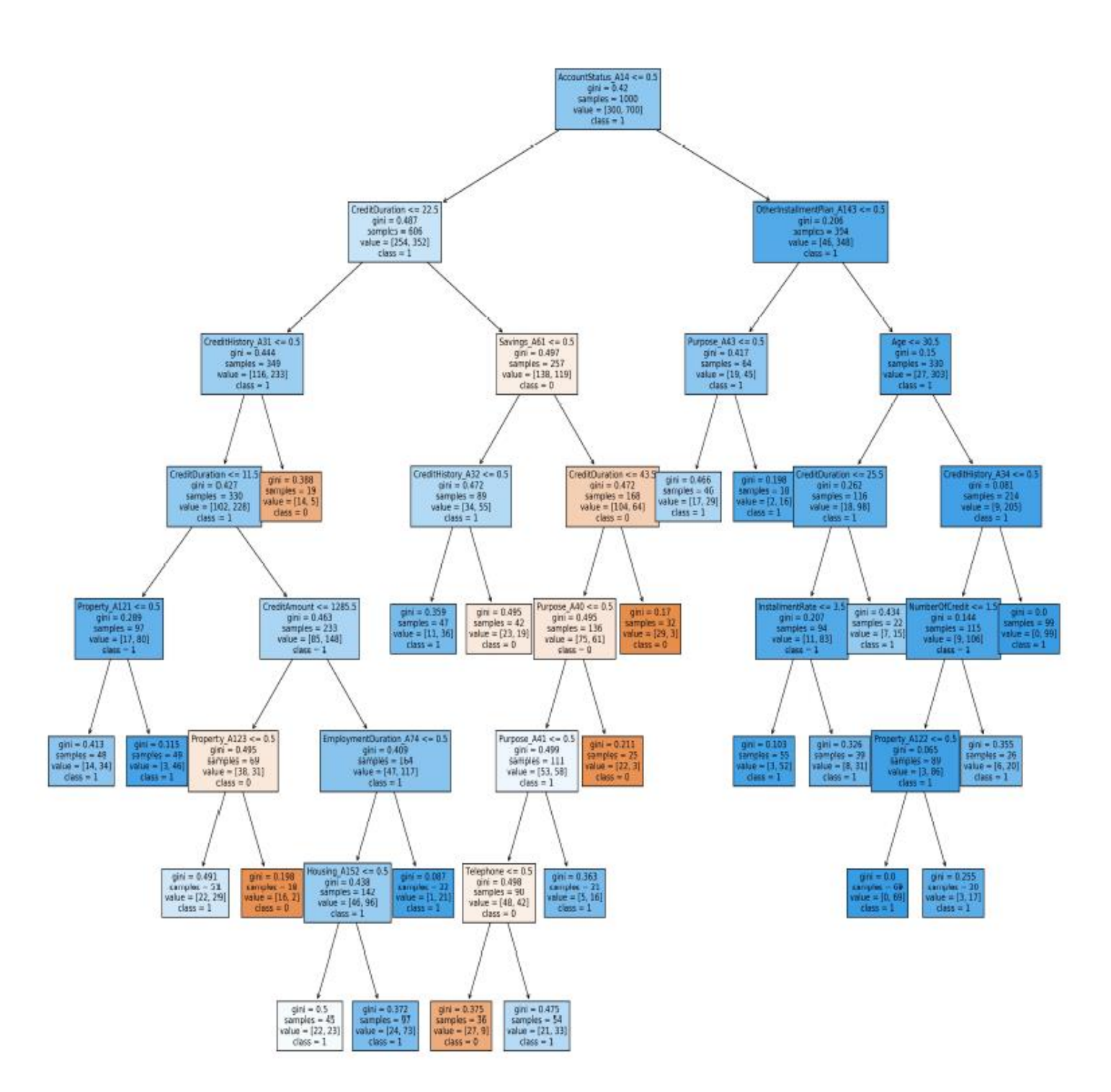

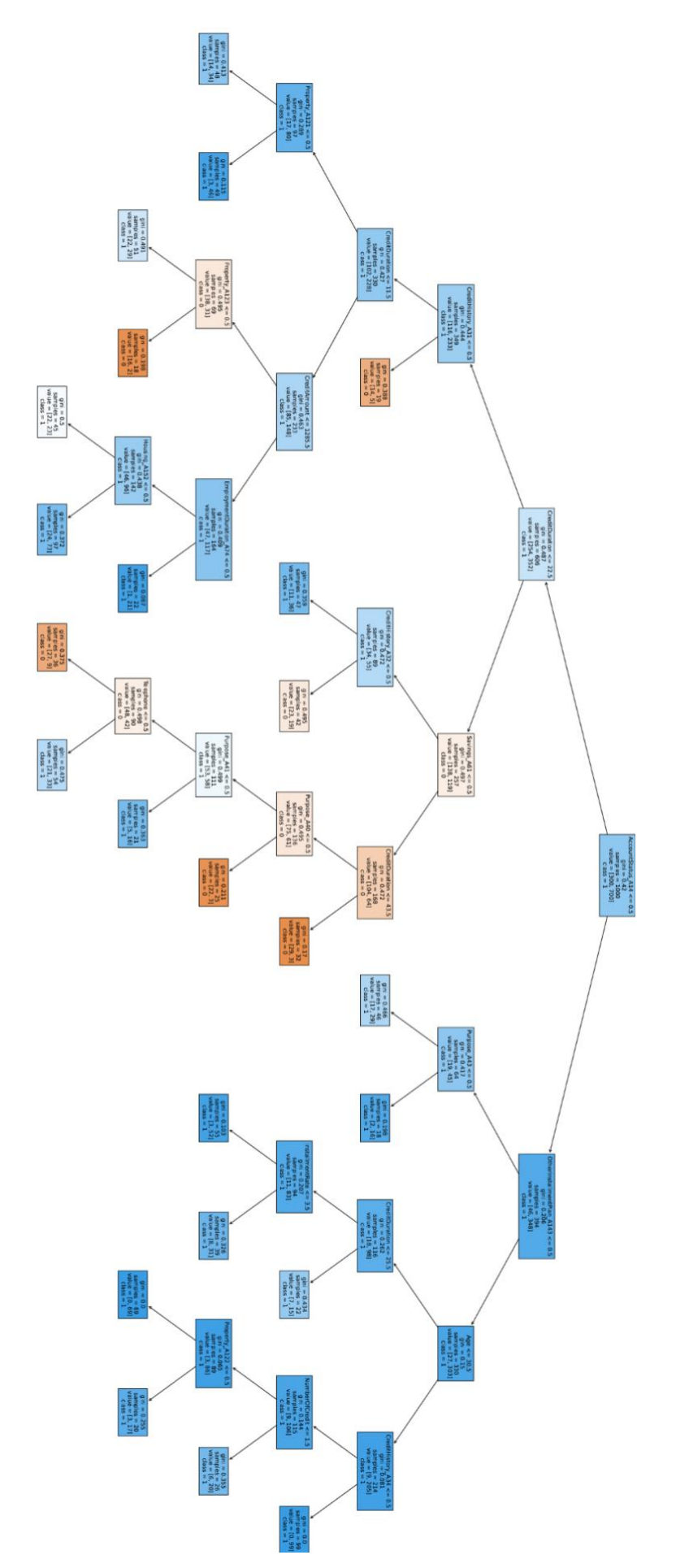

#### 4.11. FIGURE 8: FAIRNESS PDP FOR CONDITIONAL STATISTICAL PARITY IN TREE PRIME MODEL

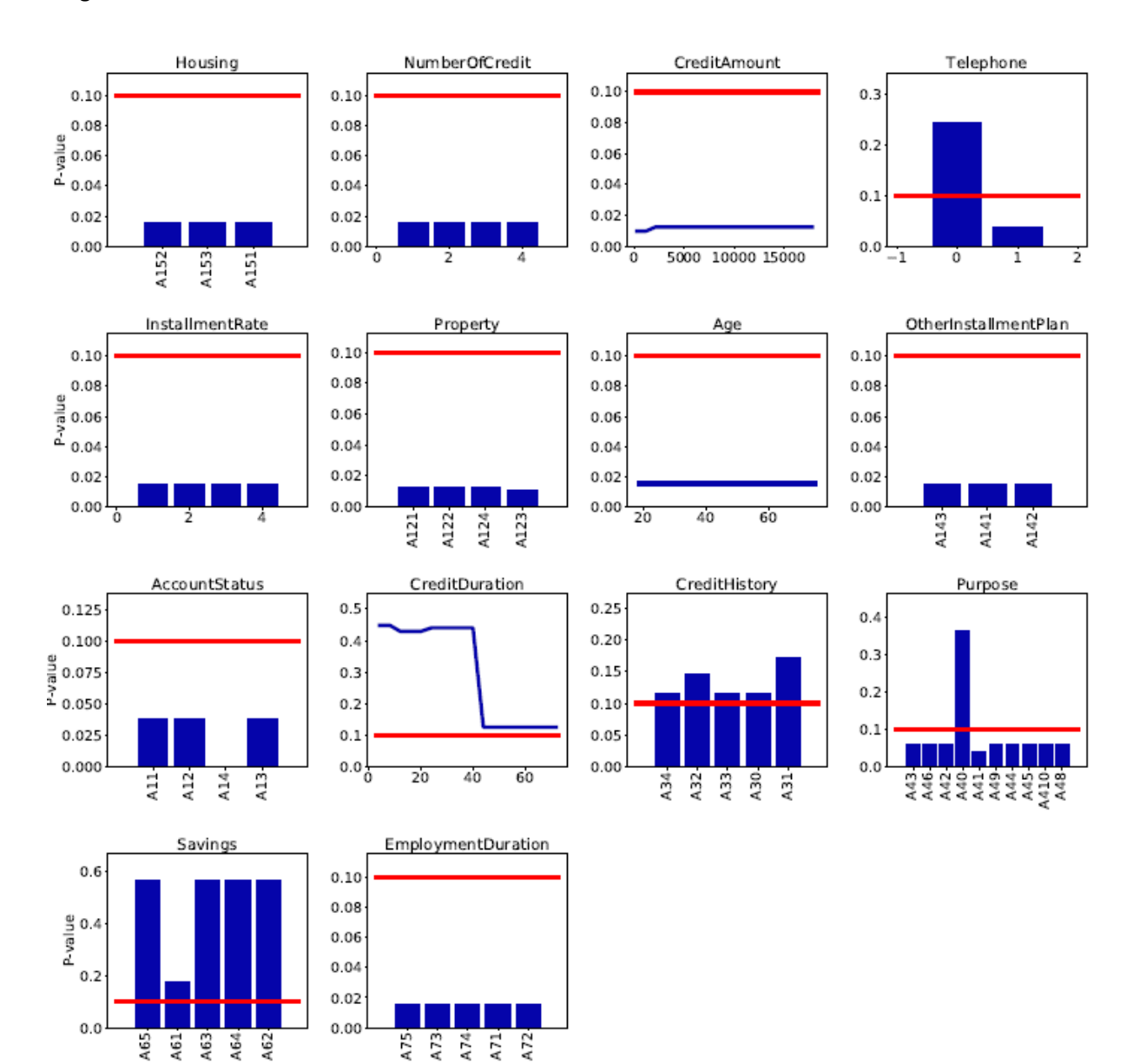

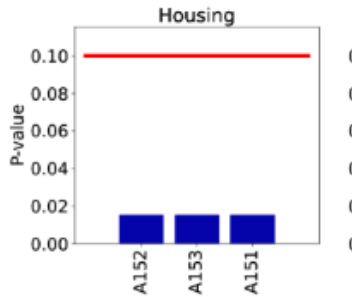

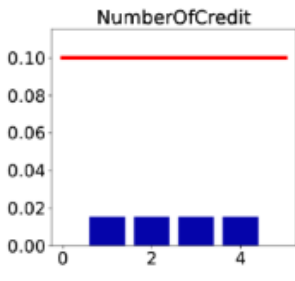

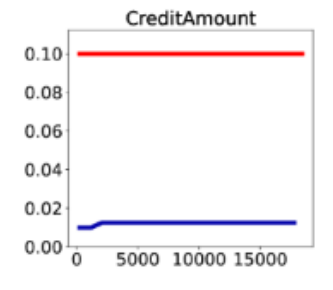

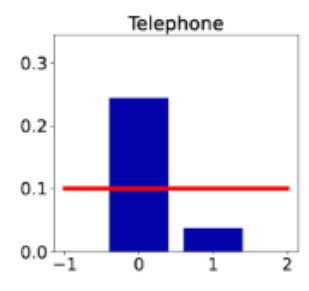

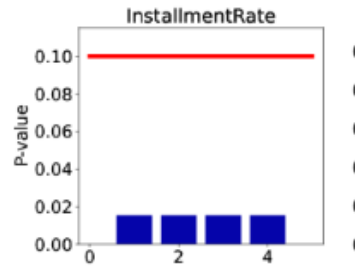

AccountStatus

 $A14$  $\overline{a}$ 

A<sub>12</sub>

41

0.125

 $0.100$ 

 $\frac{9}{2}$  0.075<br> $\frac{1}{2}$  0.050

0.025

 $0.000$ 

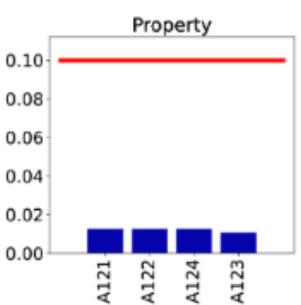

CreditDuration

 $40$ 

60

 $0.5$ 

 $0.4$ 

 $0.3$ 

 $0.2$ 

 $0.1$ 

 $0.0\frac{1}{0}$ 

 $\overline{20}$ 

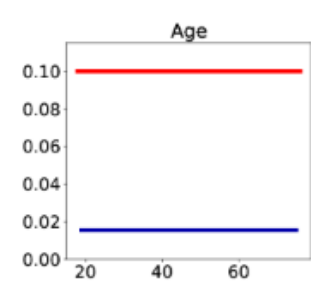

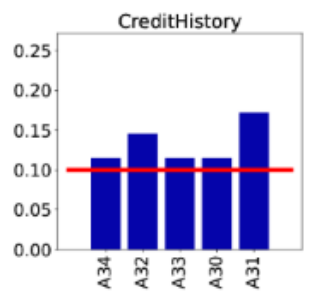

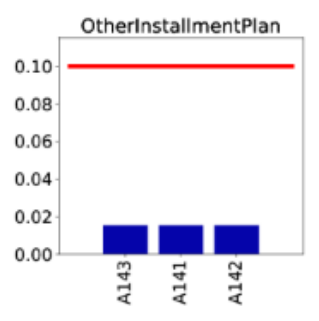

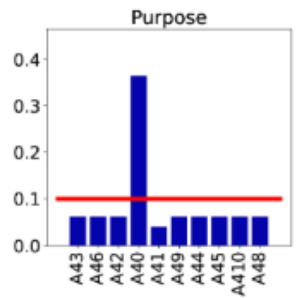

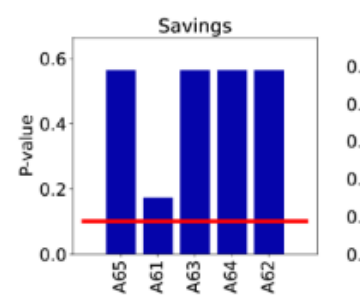

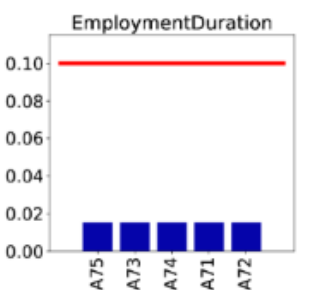

#### 4.12. FIGURE 9: FAIRNESS PDP FOR EQUAL ODDS IN TREE PRIME MODEL

Housing NumberOfCredit CreditAmount Telephone 0.125 0.125  $0.4$ 0.100 0.100 0.100  $0.3$ 0.075  $\frac{9}{9}$  0.075<br> $\frac{1}{2}$  0.050 0.075  $0.2$ 0.050 0.050  $0.1\,$ 0.025 0.025 0.025  $_{0.000}\left[\frac{1}{6}\right]$ 0.000  $0.000$  $0.0$ 5000 10000 15000 A153-76  $\frac{1}{1}$ ó 5 A152 A151 InstallmentRate Age OtherInstallmentPlan Property 0.125 0.125 0.125 0.125 0.100  $0.100$ 0.100 0.100  $\frac{9}{9}$  0.075<br>4.0.050 0.075 0.075 0.075 0.050 0.050 0.050 0.025 0.025 0.025 0.025  $0.000$ 0.000 0.000 0.000  $\overline{\circ}$  $\overline{20}$  $40$  $60$ A143 A142  $\overline{\mathbf{z}}$ A122 A124 A123 A141 A<sub>121</sub> AccountStatus CreditDuration CreditHistory Purpose  $0.6$  $0.4\,$  $0.5$  $_{0.6}$  $\frac{9}{2}$  0.3<br> $\frac{1}{2}$  0.2  $0.4$  $0.4$  $0.4$  $0.3$  $0.2$  $0.2$  $0.2$  $0.1$  $_{0.1}$  $0.0\frac{1}{0}$  $0.0$  $\overline{A4}$  $0.0$  $0.0$  $60$  $20$  $40$ \*\*\*\*\*\*\*\*\*\*  $A12$  $\overline{AB}$ 32222  $\overline{a}$ Savings EmploymentDuration  $1.0$ 0.125  $0.8$ 0.100  $\frac{9}{2}$  0.6<br> $-0.4$ 0.075 0.050  $0.2$ 0.025  $0.0$  $0.000$ 

 $\begin{array}{c} 175 \\ A73 \\ A74 \\ A71 \\ A72 \end{array}$ 

#### Original:

200220

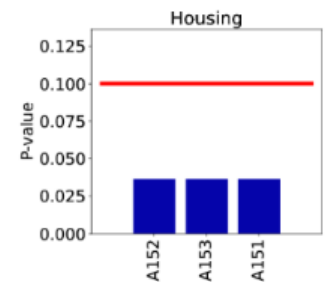

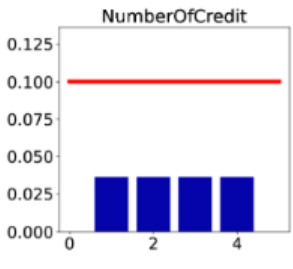

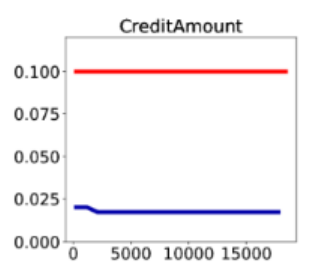

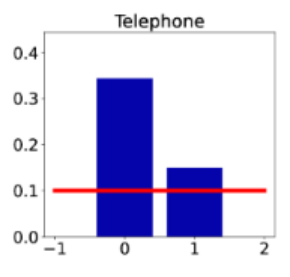

OtherInstallmentPlan

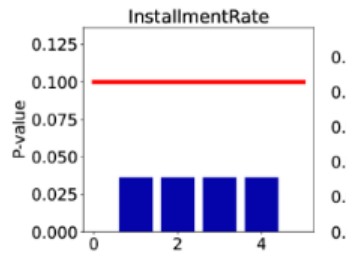

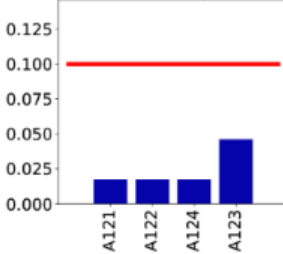

CreditDuration

 $40$ 

 $0.6 -$ 

 $0.4$ 

 $0.2$ 

 $0.0\frac{1}{0}$ 

 $\overline{20}$ 

Property

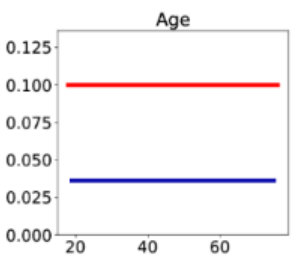

 $0.6$ 

 $0.4$ 

 $0.2$ 

 $0.0$ 

60

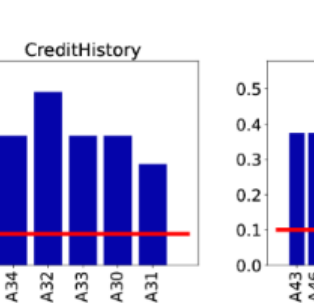

 $0.125$ 

 $0.100$ 

0.075

 $0.050$ 

 $0.025$ 

 $0.000$ 

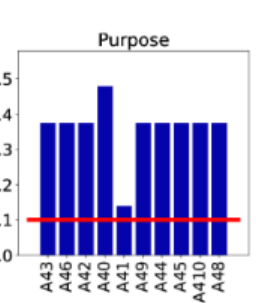

A141

A143

A142

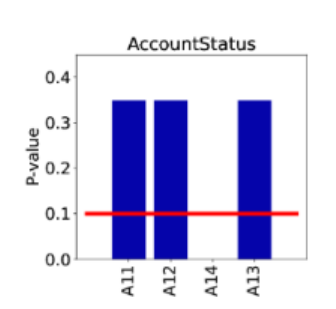

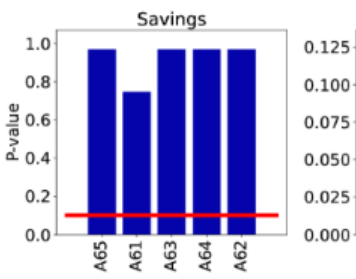

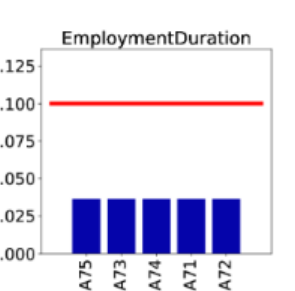

#### 4.13. FIGURE 10: FAIRNESS PDP FOR EQUAL OPPORTUNITY IN TREE PRIME MODEL

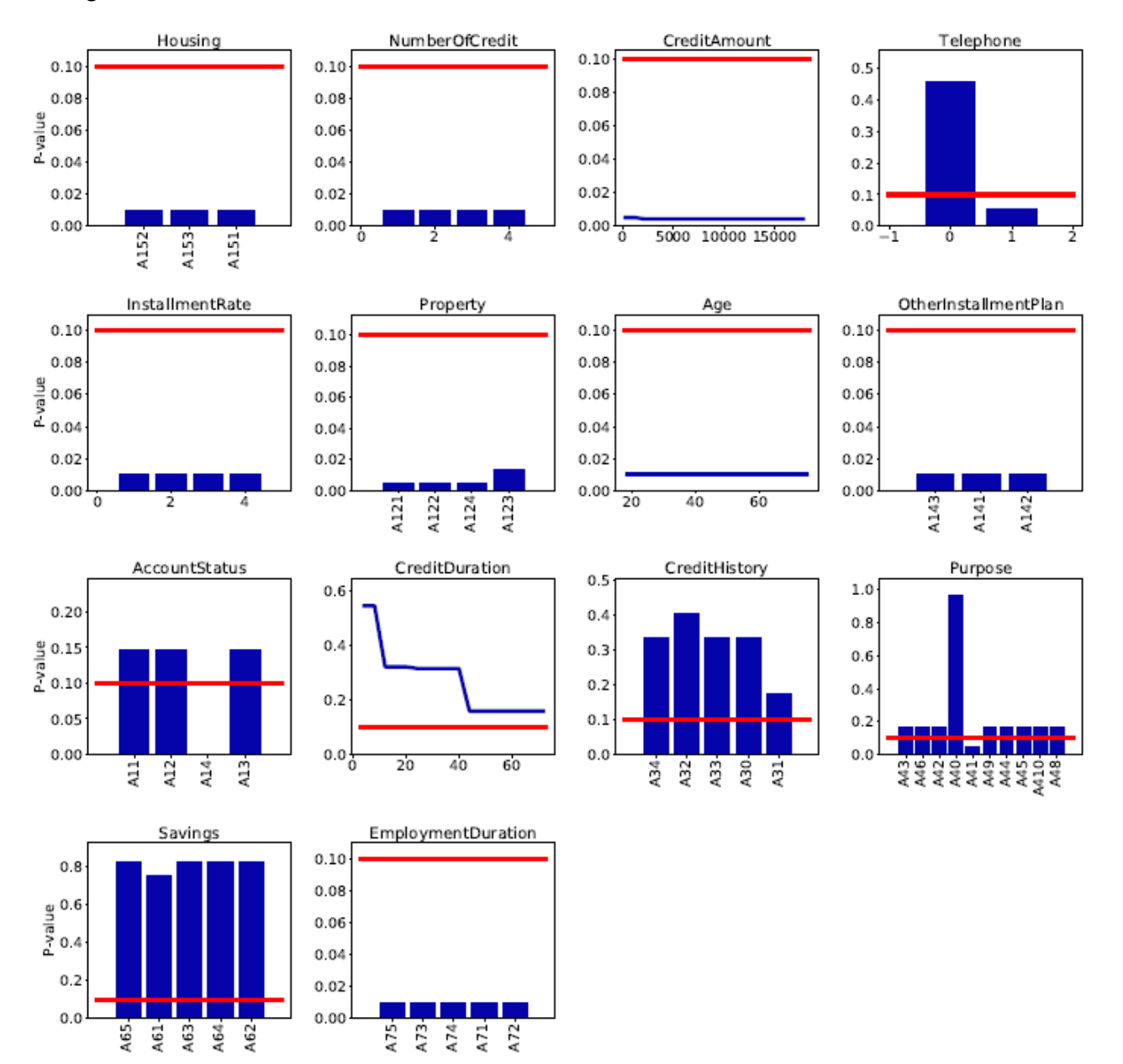

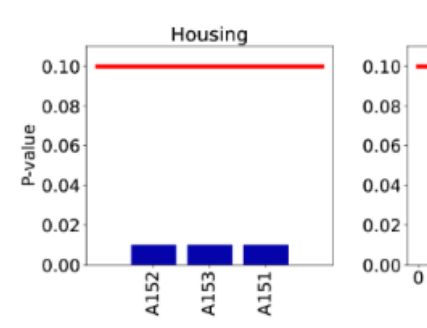

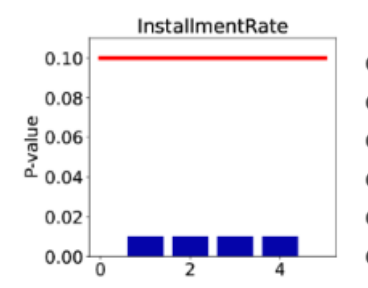

AccountStatus

A14

A<sub>13</sub>

A12

A11

 $0.20$ 

 $\frac{9}{8}$  0.15<br> $\frac{3}{8}$  0.10

 $0.05$ 

 $0.00$ 

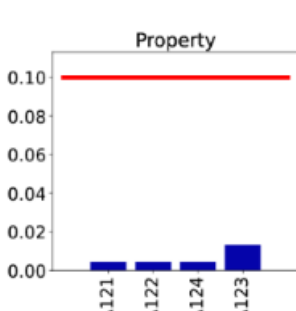

NumberOfCredit

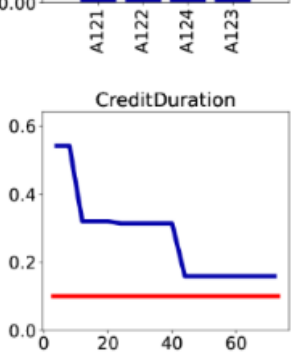

 $40$ 

60

 $\overline{20}$ 

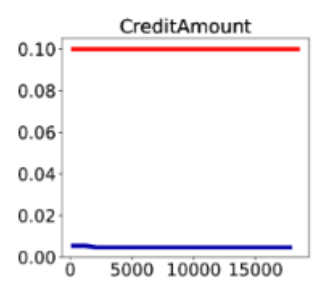

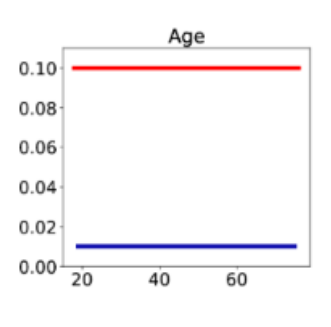

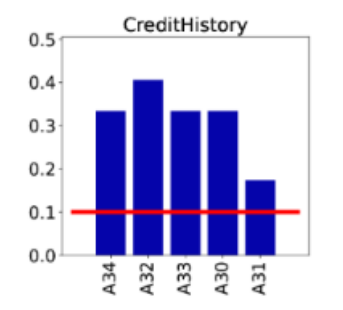

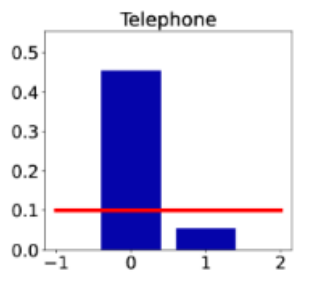

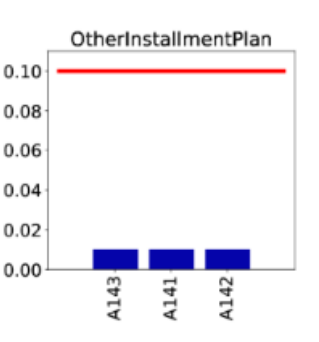

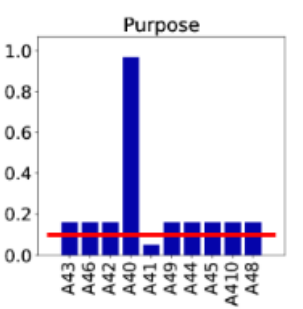

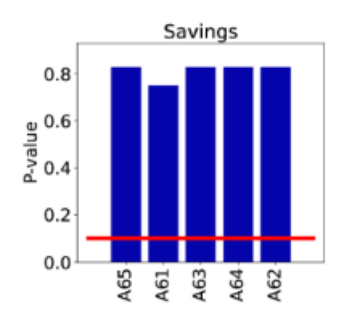

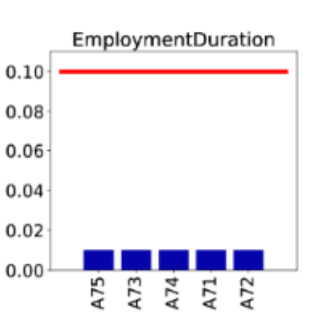